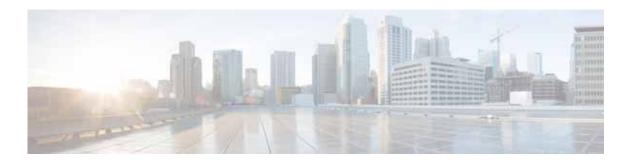

### **Preface**

This preface describes the audience, organization, and conventions of the *Cisco Virtual Security Gateway for Microsoft Hyper-V Troubleshooting Guide*, *Release 5.2(1)VSG2(1.1b)*. It also provides information on how to obtain related documentation.

This chapter includes the following sections:

- · Audience, page ix
- Organization, page ix
- Document Conventions, page x
- Related Documentation, page xi
- Documentation Feedback, page xi
- Obtaining Documentation and Submitting a Service Request, page xi

### **Audience**

This guide is written for network administrators who configure and maintain a Cisco Virtual Security Gateway (VSG).

# Organization

This document is organized into the following chapters:

| Title                                            | Description                                                                            |
|--------------------------------------------------|----------------------------------------------------------------------------------------|
| Chapter 1, "Overview"                            | Describes basic troubleshooting information.                                           |
| Chapter 2, "Using Troubleshooting Tools"         | Describes the available troubleshooting tools.                                         |
| Chapter 3, "Troubleshooting Installation Issues" | Describes how to troubleshoot installation problems.                                   |
| Chapter 4, "Troubleshooting Licensing Issues"    | Describes how to identify and resolve problems related to licensing for the Cisco VSG. |
| Chapter 5, "Troubleshooting Module Issues"       | Describes how to identify and resolve problems with modules.                           |

| Title                                                    | Description                                                                       |
|----------------------------------------------------------|-----------------------------------------------------------------------------------|
| Chapter 6, "Troubleshooting Policy<br>Engine Issues"     | Describes policy engine troubleshooting issues.                                   |
| Chapter 7, "Troubleshooting High<br>Availability Issues" | Describes how to identify and resolve problems related to High Availability (HA). |
| Chapter 8, "Troubleshooting System Issues"               | Describes how to identify and resolve system-related problems in Cisco VSG.       |
| Chapter 9, "Before Contacting Technical Support"         | Describes the steps to take before requesting technical support.                  |

### **Document Conventions**

Command descriptions use these conventions:

| Convention           | Description                                                                                                    |
|----------------------|----------------------------------------------------------------------------------------------------|
| <b>boldface font</b> | Commands and keywords are in boldface.                                                                                      |
| italic font          | Arguments for which you supply values are in italics.                                                                       |
| [ ]                  | Elements in square brackets are optional.                                                                                   |
| [ x   y   z ]        | Optional alternative keywords are grouped in brackets and separated by vertical bars.                                       |
| string               | A nonquoted set of characters. Do not use quotation marks around the string or the string will include the quotation marks. |

Screen examples use these conventions:

| screen font          | Terminal sessions and information that the switch displays are in screen font.                            |
|----------------------|----------------------------------------------------------------------------------------------------|
| boldface screen font | Information that you must enter is in boldface screen font.                                               |
| italic screen font   | Arguments for which you supply values are in italic screen font.                                          |
| < >                  | Nonprinting characters, such as passwords, are in angle brackets.                                         |
| [ ]                  | Default responses to system prompts are in square brackets.                                               |
| !, #                 | An exclamation point (!) or a pound sign (#) at the beginning of a line of code indicates a comment line. |

This document uses the following conventions:

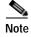

Means reader *take note*. Notes contain helpful suggestions or references to material not covered in the manual.

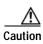

Means reader be careful. In this situation, you might do something that could result in equipment damage or loss of data.

#### **Related Documentation**

This section contains information about the documentation available for Cisco Virtual Security Gateway and related products.

#### **Cisco Virtual Security Gateway Documentation**

The following Cisco Virtual Security Gateway for the Microsoft Hyper-V documents are available on Cisco.com at the following URL:

http://www.cisco.com/en/US/products/ps13095/tsd\_products\_support\_series\_home.html

- Cisco Virtual Security Gateway for Nexus 1000V Series Switch Release Notes, Release 5.2(1)VSG2(1.1b)
- Cisco Virtual Security Gateway, Release 5.2(1)VSG2(1.1b) and Cisco Virtual Network Management Center, Release 2.1 Installation Guide
- Cisco Virtual Security Gateway for Microsoft Hyper-V Configuration Guide, Release 5.2(1)VSG2(1.1b)
- Cisco Virtual Security Gateway for Microsoft Hyper-V Command Reference Guide, Release 5.2(1)VSG2(1.1b)
- Cisco Virtual Security Gateway for Microsoft Hyper-V Troubleshooting Guide, Release 5.2(1)VSG2(1.1b)
- Cisco vPath and vServices Reference Guide for Microsoft Hyper-V

#### **Cisco Nexus 1000V Series Switch Documentation**

The Cisco Nexus 1000V Series Switch documents are available on Cisco.com at the following URL:

http://www.cisco.com/en/US/products/ps13056/tsd\_products\_support\_series\_home.html

#### **Documentation Feedback**

To provide technical feedback on this document, or to report an error or omission, please send your comments to vsg-docfeedback@cisco.com. We appreciate your feedback.

## **Obtaining Documentation and Submitting a Service Request**

For information on obtaining documentation, submitting a service request, and gathering additional information, see the monthly *What's New in Cisco Product Documentation*, which also lists all new and revised Cisco technical documentation, at:

http://www.cisco.com/en/US/docs/general/whatsnew/whatsnew.html

Subscribe to the *What's New in Cisco Product Documentation* as a Really Simple Syndication (RSS) feed and set content to be delivered directly to your desktop using a reader application. The RSS feeds are a free service and Cisco currently supports RSS Version 2.0.